# **Software Ingeniaritza**

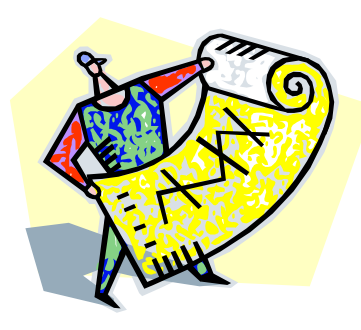

# **3. Gaia: Diseinua**

#### **3.2 GRASP patroiak**

#### **A. Goñi, J. Ibáñez, J. Iturrioz, J.A. Vadillo**

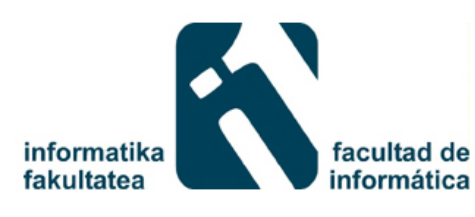

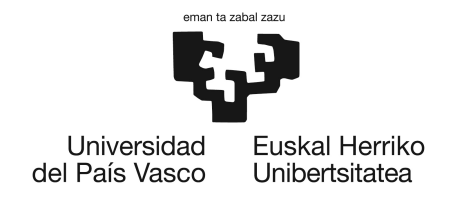

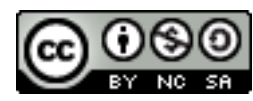

#### **Nola sortu Sekuentzia diagramak erabilpen kasuko gertaera fluxuetatik?**

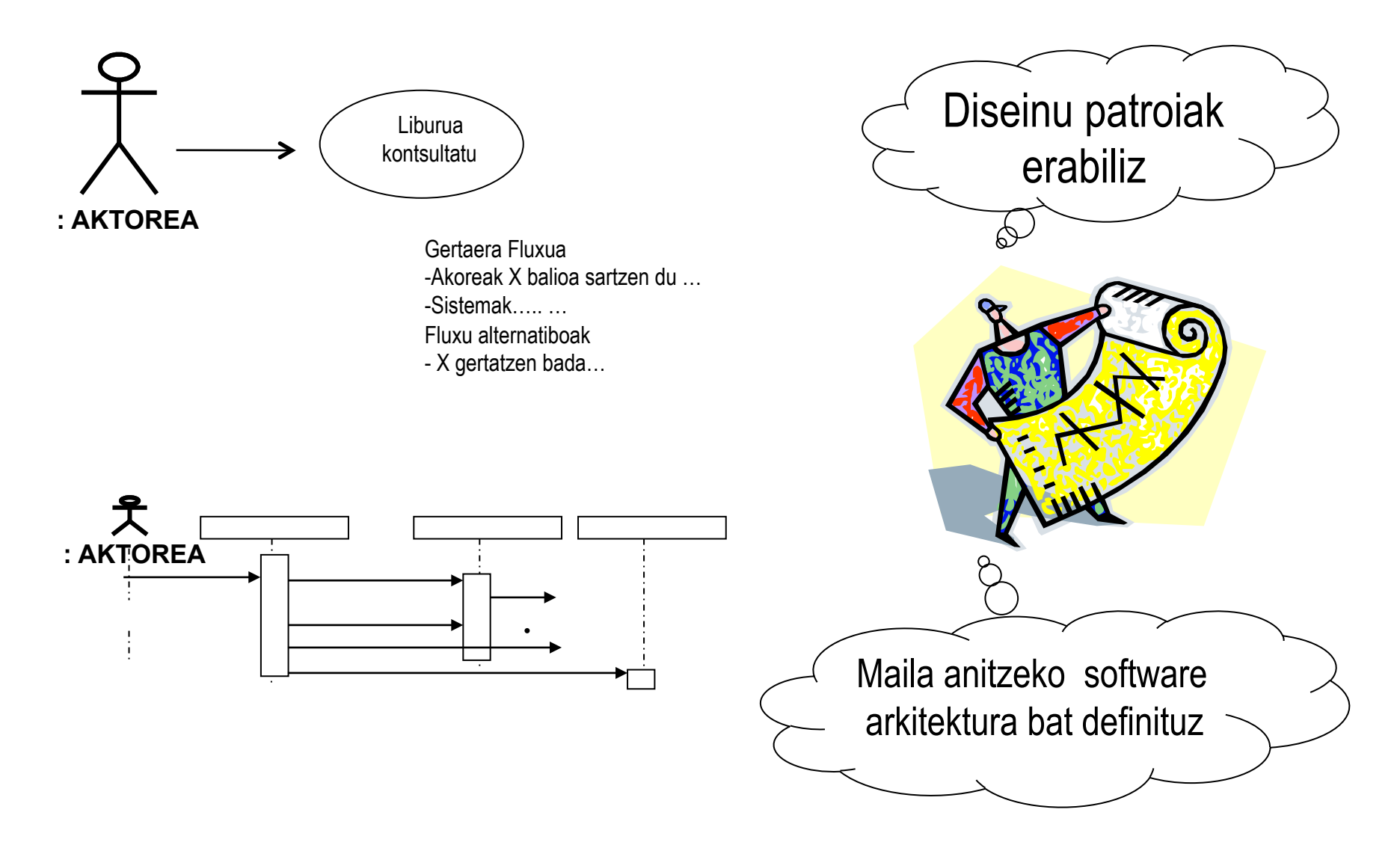

## **Sekuentzia diagramen diseinua**

- Erabilpen kasuen gertaera fluxutik hasita sekuentzia diagrama diseinatuko da
	- Maila anitzeko software arkitektura bat definituz
		- Aurkezpen maila, negozio logika eta datu atzipen mailak desberdinduz.
	- GRASP patroiak aplikatuz behar den momentuan.

#### **Aurkezpena, negozio logika eta datu atzipena**

#### Gertaera fluxuetan mota desberdineko eragiketak daude:

#### – Aurkezpena

• Interfaze grafikoarekin erlazionatutako eragiketak. (Adb: erabiltzaileak liburuaren signatura sartzen du)

#### – Negozio Logika

• Aplikazioaren negozio logikakin erlazionatutako eragiketak (Adb: liburua mailegatu bazkidea gehienez 4 liburu baditu)

#### – Datu atzipena

- Domeinuzko objektuak sortu, eguneratu, ezabatu edo datuak berreskuratu.
- Objektuei persistentzia emango zaie OZDB erabiliz.

### **EKa: Liburu baten Kopia Mailegatu**

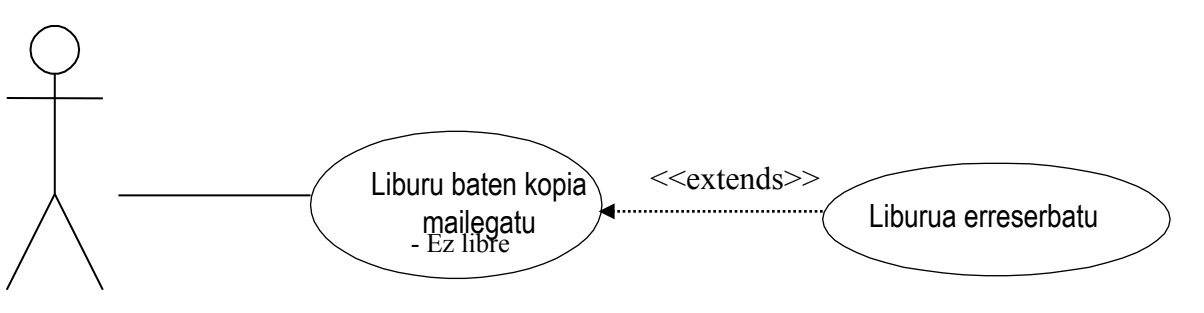

#### **Gertaeren fluxua:**

- Bazkideak ematen du bere bazkidearen zenbakia eta mailegatu nahi duen liburuaren signatura. Bazkidea
	- Sistemak egiaztatzen du liburu horren kopia libre dagoen kopiaren batean bere egoera libre bada.
	- Kopia librerik ez badago: EXTENDS LIBURUA ERRESERBATU
	- Egiaztatzen da bazkidea ez duela gainditu onartutako liburuen gehienezko kopurua.
	- Mailegu berria uneko datarekin erregistratzen da

### **Zer da patroi bat?**

- Patroi bat kontextu batean errepikatzen den arazo batentzako soluzioa da.
- Christopher Alexander, professor of architecture…
	- "A pattern describes a problem which occurs over and over again in our environment, and then describes the core of the solution to that problem, in such a way that you can use this solution a million times over, without ever doing it the same way twice."

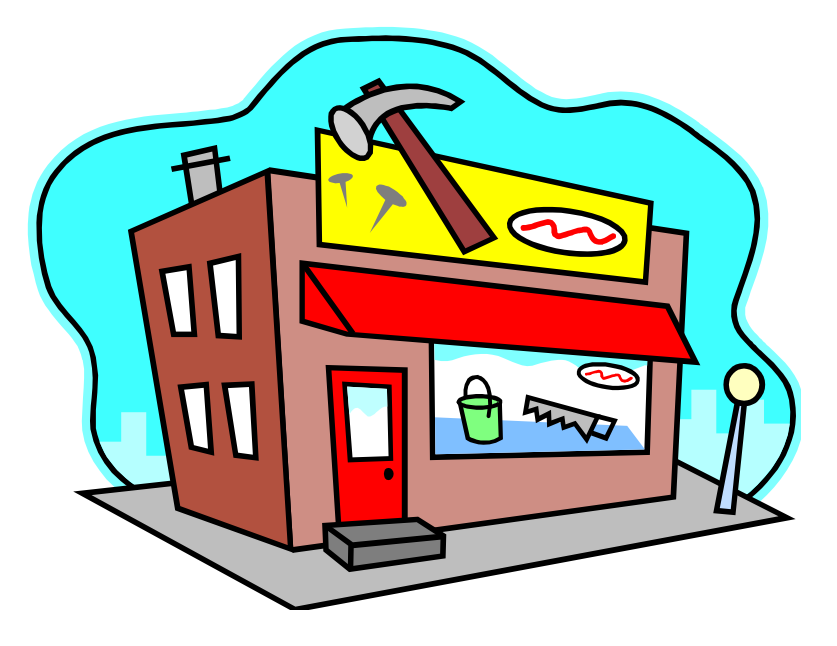

### **Design and dress patterns**

Jim Coplein, a software engineer:

"I like to relate this definition to dress patterns …

 I could tell you how to make a dress by specifying the route of a scissors through a piece of cloth in terms of angles and lengths of cut. Or, I could give you a pattern. Reading the specification, you would have no idea what was being built or if you had built the right thing when you were finished. The pattern foreshadows the product: it is the rule for making the thing, but it is also, in many respects, the thing itself."

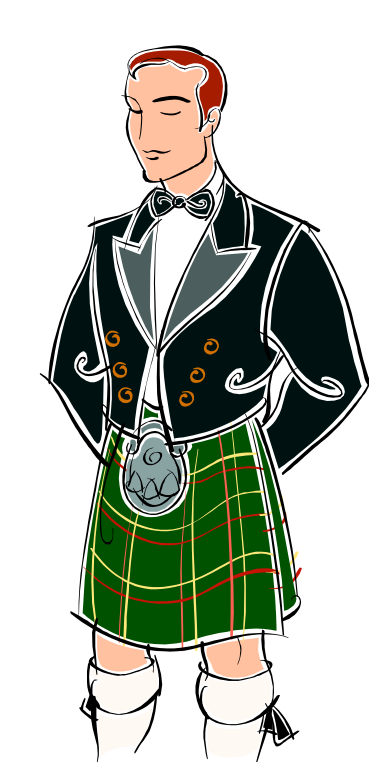

### **Zer da software patroi bat ?**

- Patroi ideia SOFTWARE GARAPENARI aplikatuta.
- DISEINU PATROI bat DISEINU ARAZO baten EBAZPEN bat da.
- Patroi baten ezaugarriak
	- ERAGINKORRA: antzeko arazoak ebazteko balio izan da
	- BERERABILGARRIA: diseinu arazo desberdinei aplikatu daiteke.

## **GRASP patroiak**

- GRASP: **G**eneral **R**esponsibility **A**ssignment **Software Patterns**
- GRASP patroiak objektu diseinuaren funtsezko oinarriak deskribatzen ditu eta bere eginbeharrak
- GRASP: itzulpena "ulertu" da
- GRASP izena objektu zuzendutako software diseinua era zuzenean garatzeko funtsezko oinarrien ulerpena (GRASP) iradokitzen du.

### **GRASP Patroiak**

- KONTROLATZAILE patroia
- ADITU patroia
- SORTZAILE patroia
- BEHE-AKOPLAMENDU patroia
- GOI-KOHESIO patroia

### **EKa: Liburu baten Kopia Mailegatu**

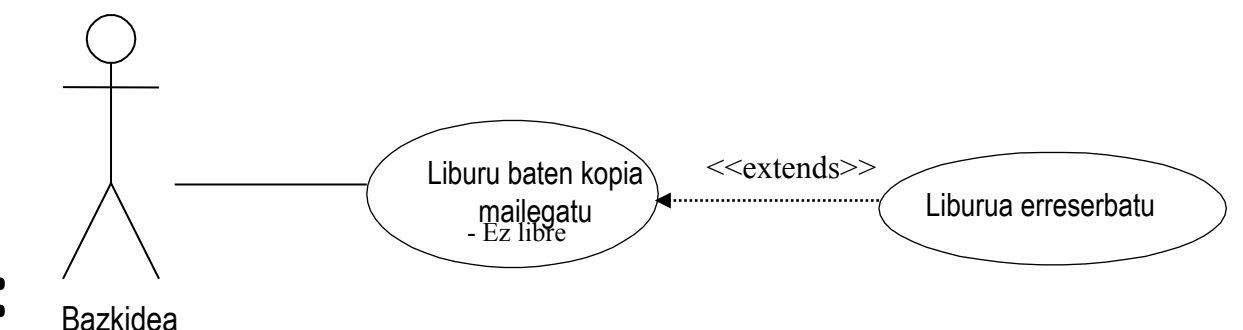

#### **Gertaeren fluxua:**

- Bazkideak ematen du bere bazkidearen zenbakia eta mailegatu nahi duen liburuaren signatura
- Sistemak egiaztatzen du liburu horren kopia libre dagoen
- Kopia librerik ez badago: EXTENDS LIBURUA ERRESERBATU
- Egiaztatzen da bazkidea ez duela gainditu onartutako liburuen gehienezko kopurua.
- Mailegu berria uneko datarekin erregistratzen da

### **Domeinuaren eredua**

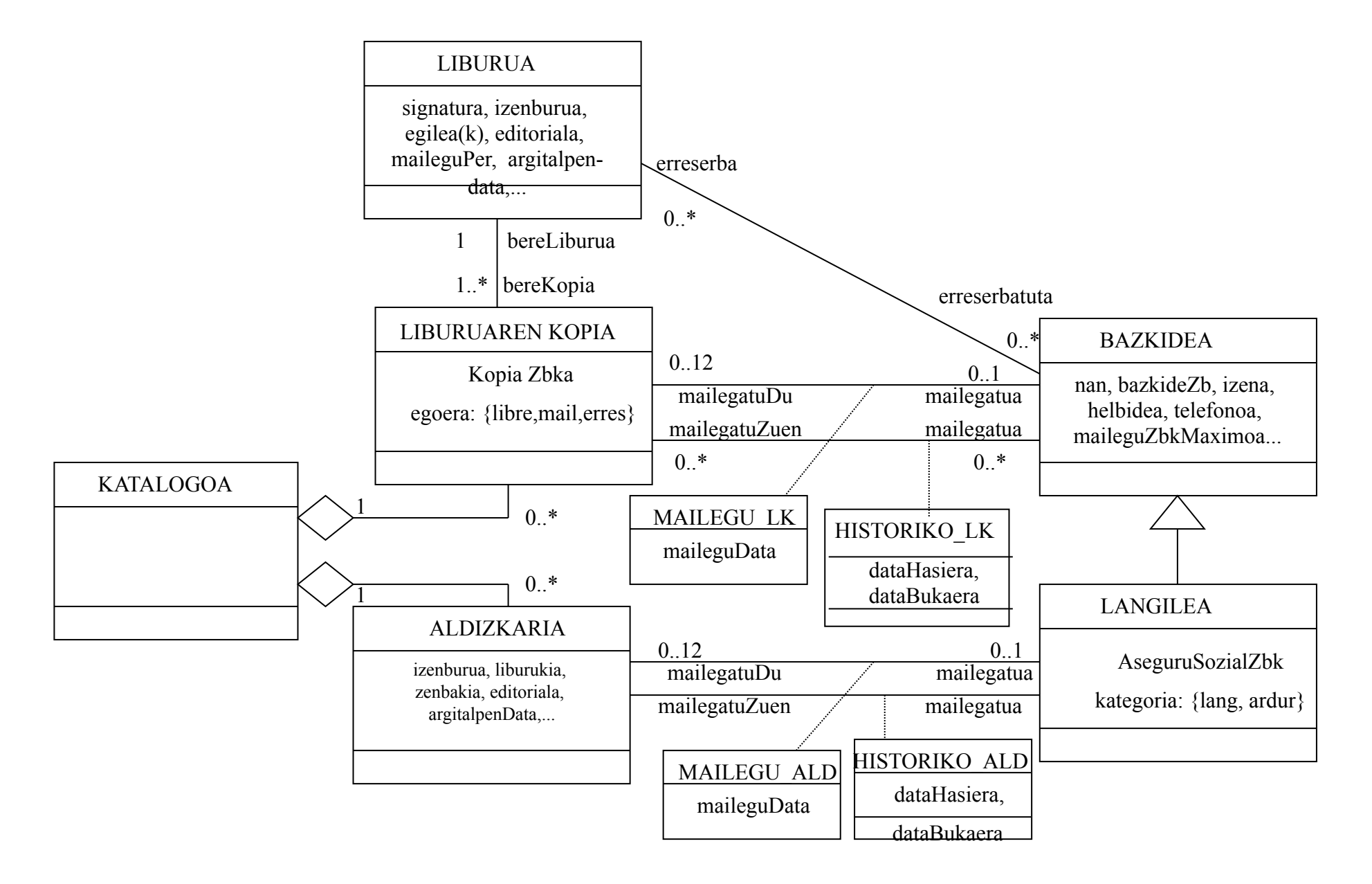

**Nola definitzen da aplikazioaren interfazea sekuentzia diagrama batean ?** 

- Aktorearekin komunikatuko den objektu INTERFAZE bat definituz. Klase honek erabiltzailaren gertaerak jasoko ditu eta emaitzak bistaratuko ditu.
- Normalean pantaila grafiko bat izango da (AWT, HTML, JSP)

#### **INTERFAZE klaseko objektuek AURKEZPEN MAILA** inplementatzen dute.

### **Pauso 1: Interfaze objektua**

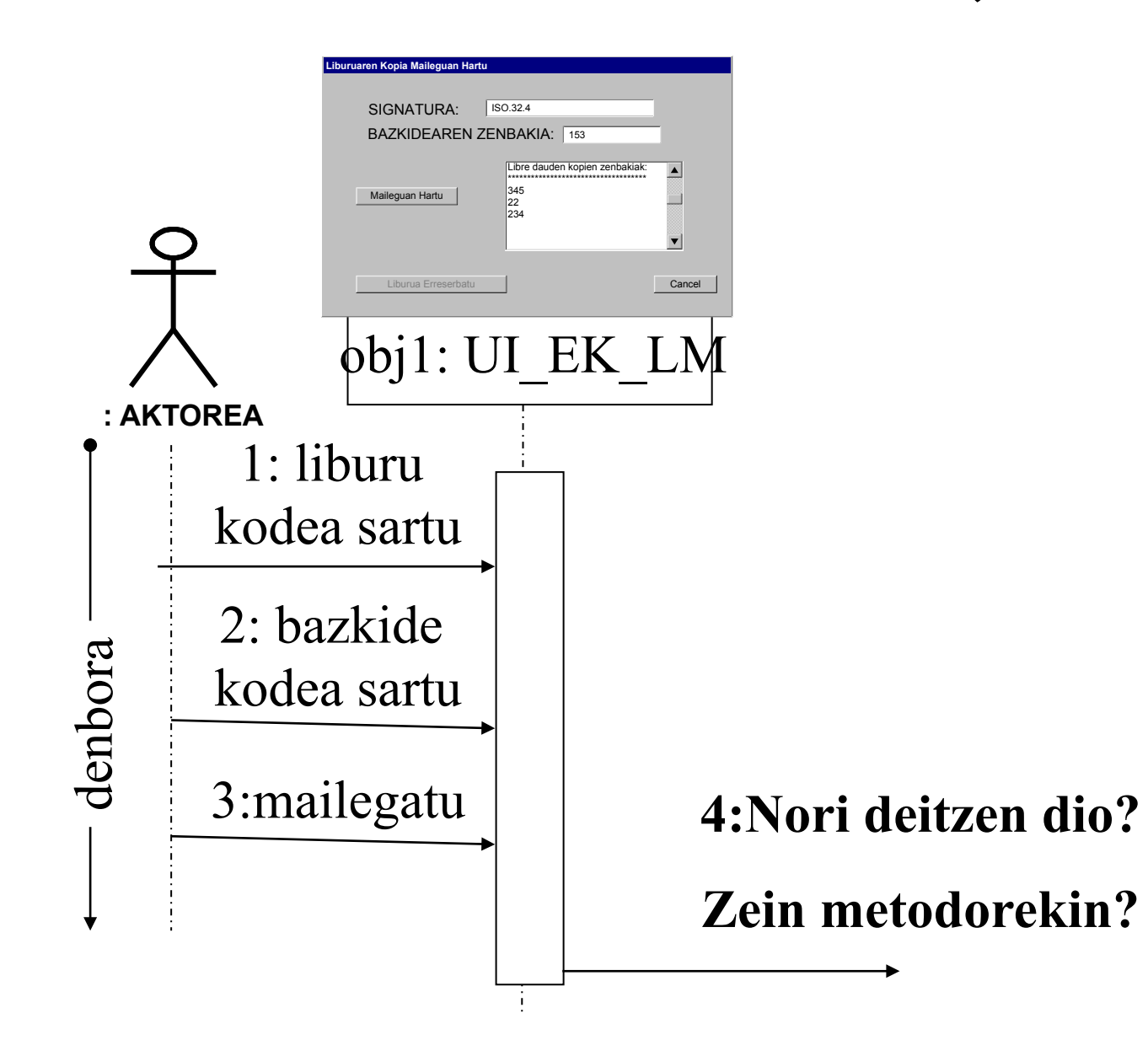

### **Pauso 2: Kontrolatzailea**

- GRASP "controller" patroiaren bidez diseinatzen da
- Sistema orokorra errepresentatzen du
- **Objektu bakarra** sistema guztiarentzat
- Sistemaren **eragiketa guztiak** kokatzen dira
- Negozio Logika bateratzen duen "Facade" objektua

#### KONTROLATZAILEA NEGOZIO LOGIKAREN eragiketak eskaintzen ditu.

#### **Pauso 2: Kontrolatzailea**

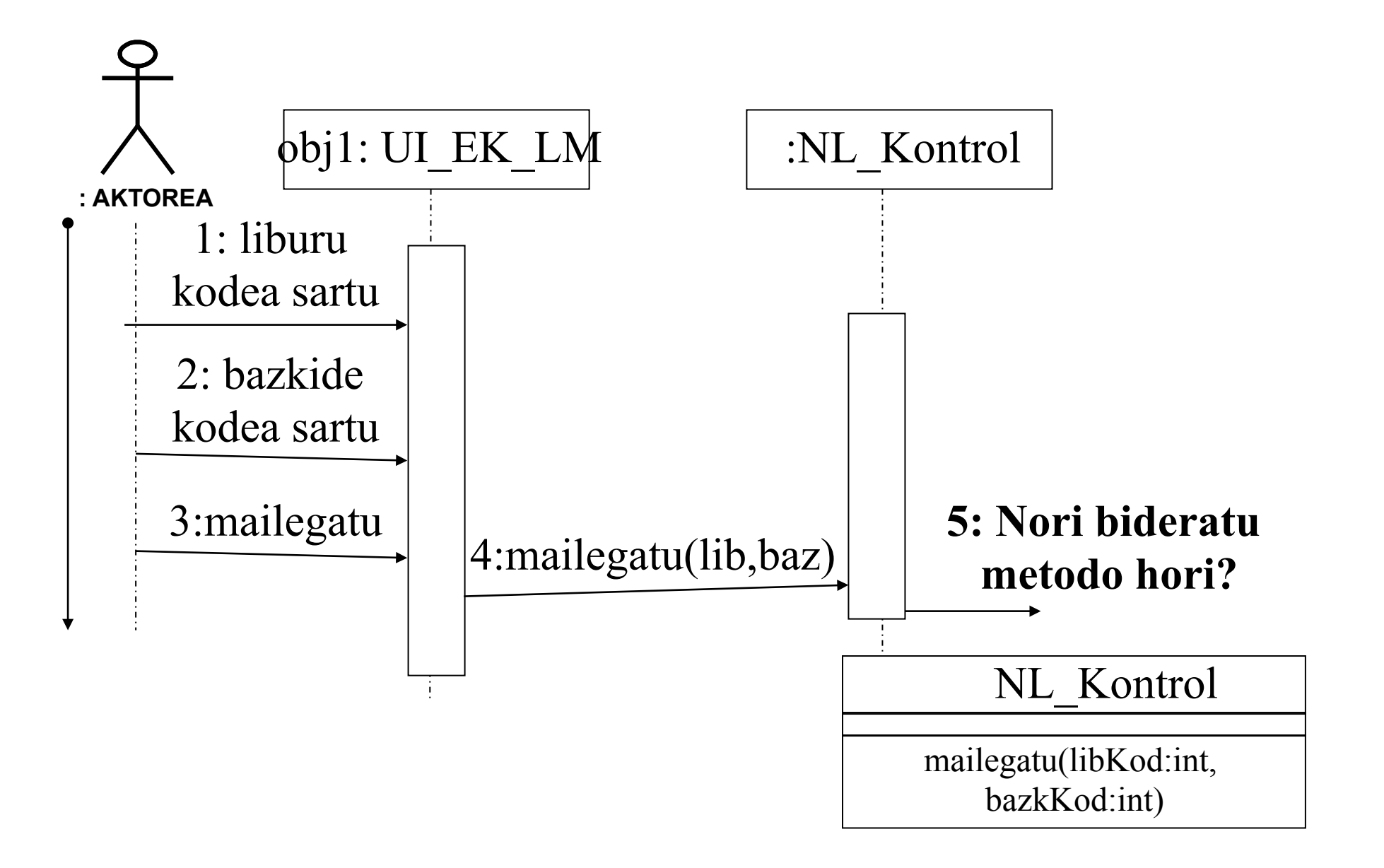

## **Pauso 3: Datu atzipen maila**

- Zein objektu egikaritu dezake eragiketa hori?
- Zer egin behar du metodoak?
	- Informazio bat lortu: "*Information expert*" patroia
	- Objektu berriak sortu: "*Creator*" patroia
- Non daude objektuak: Memorian/Datu Basean

#### NEGOZIO LOGIKAREN KONTROLATZAILEA datu maila atzitzea beharko du

## **Information Expert patroia**

**Izena**: Information Expert **Arazoa**: Nori eskatu informazio baten eskuratzea? **Emaitza**: Eragiketa hori gauzatzeko informazioa duen objektuari?

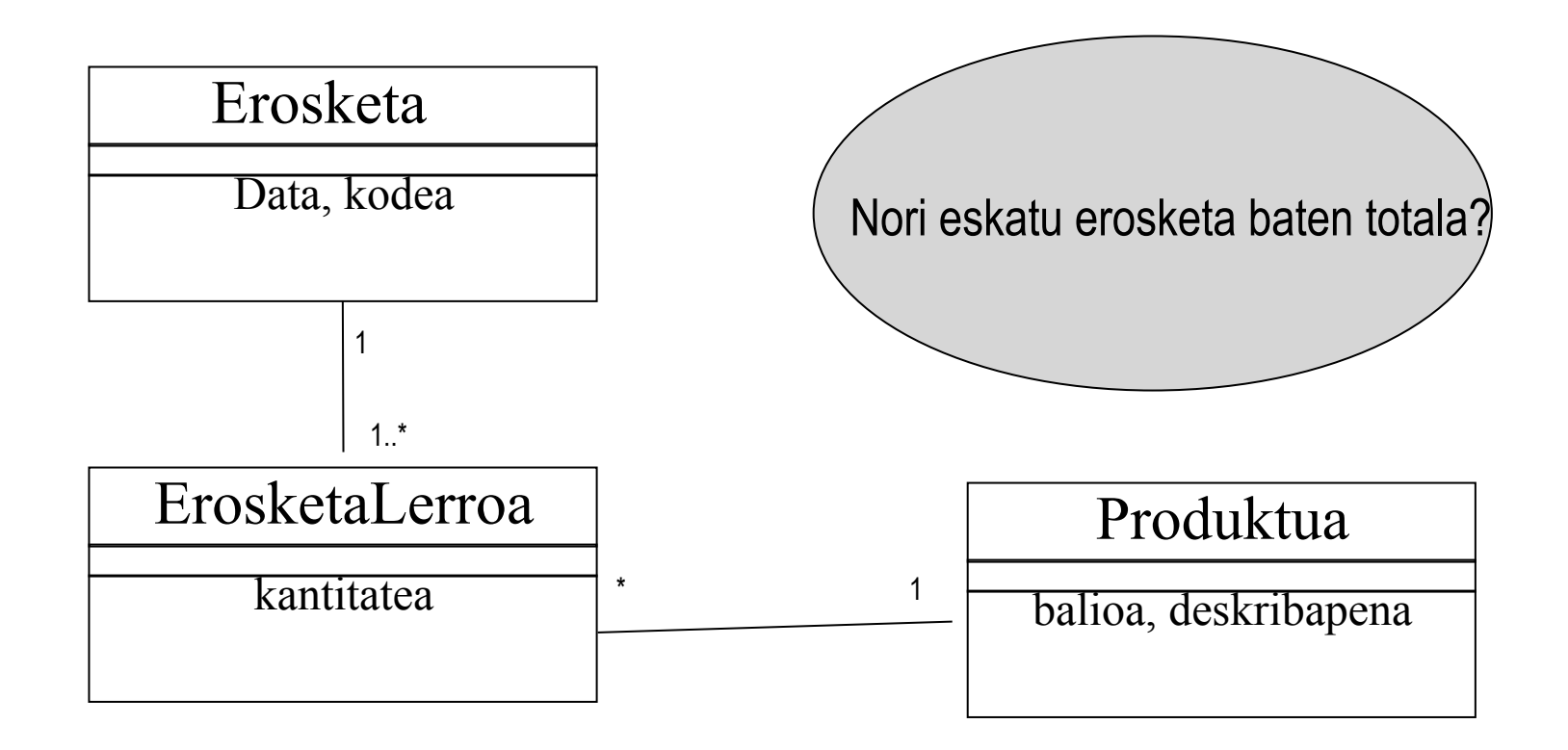

## **Information Expert patroia**

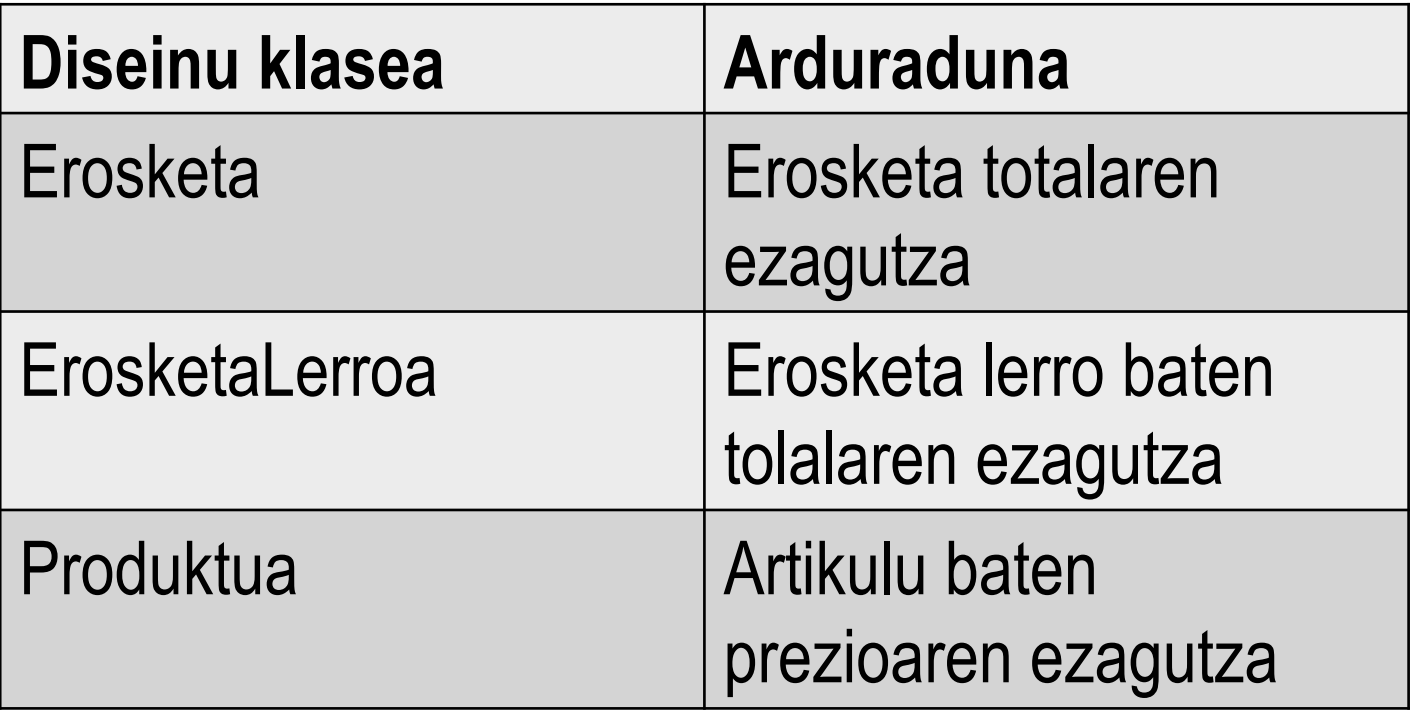

## **Information Expert patroia**

Bazkideak ematen du bere **bazkidearen zenbakia** eta mailegatu nahi duen **liburuaren signatura** 

> Zein objektu lortu dezake Bazkide eta Liburu objektuak, bazkidearen zenbakia eta liburuaren signatura jakinda?

Datu basea kudeatzen duen objektua

### **Pauso 3: Datu atzipen maila**

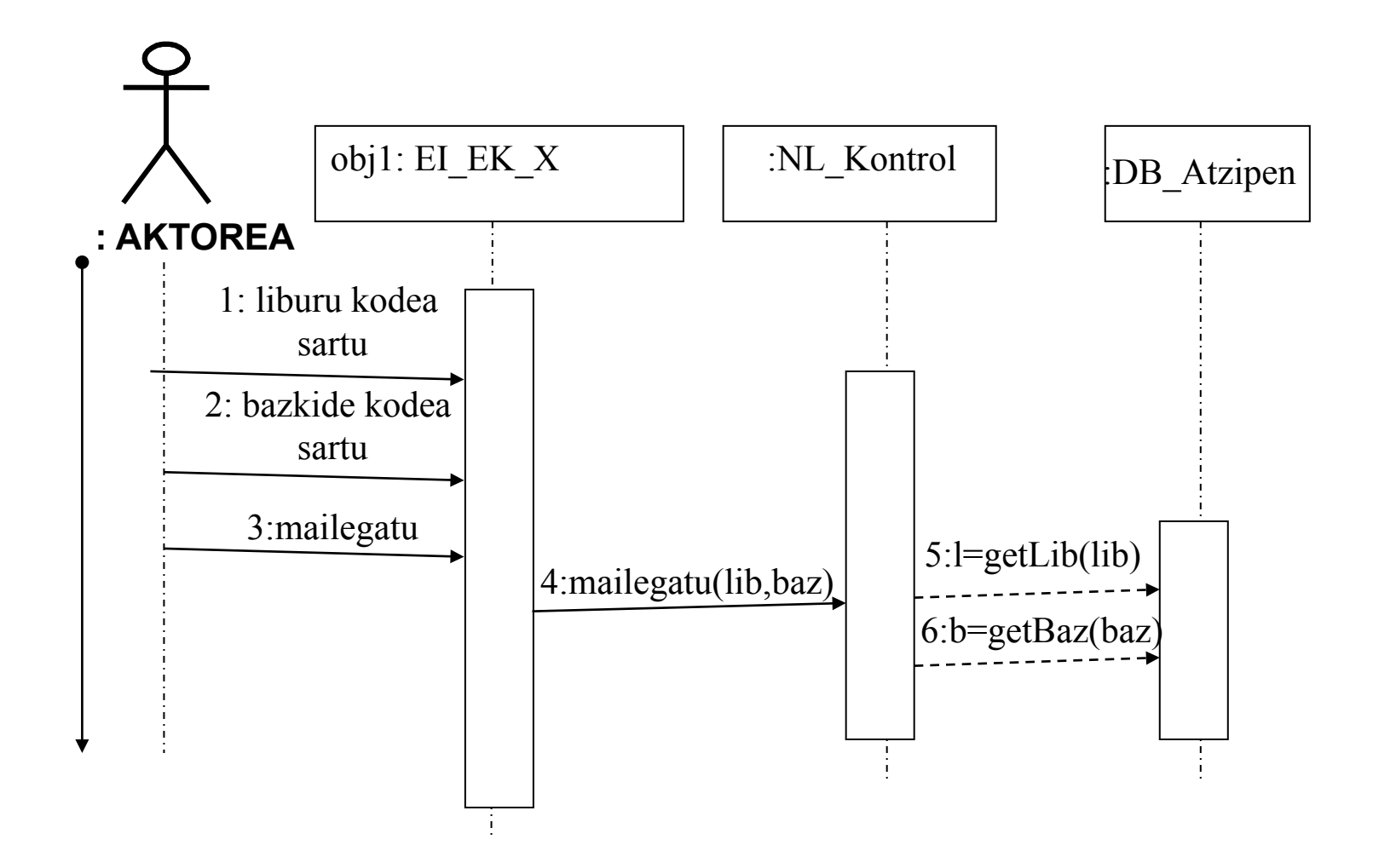

### **Datu mailaren atzipena domeinuaren objektuak kargatzeko**

Deitu nahi ditugun domeinuaren objektuak memoria nagusian kargatuta egon behar dira. Kargatuko ditugu (DBAtzipen) objektu bat erabiliz. Objektu hau 1) **Aditua** izango da OZDB-aren atzipenean, eta 2) OZDB-aren **kontrolatzailea** izango da, hau da, irakurketako eragiketaz aparte, txertaketako, ezabaketako eta eguneraketako eragiketak ere egikarituko ditu.

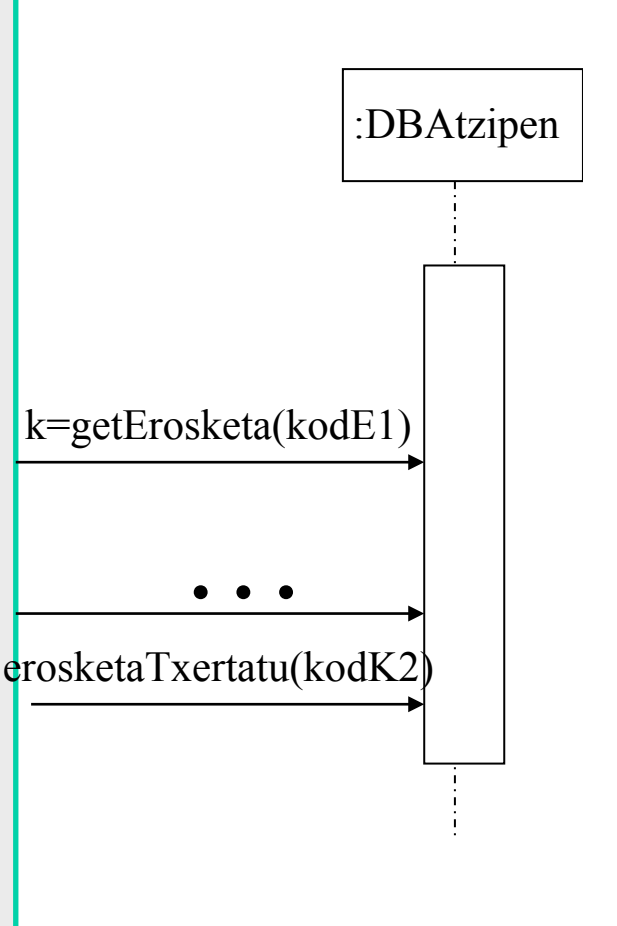

- Datu basearekin erlazionatuta dauden atzipen guztiak bateratzeko KONTROLATZAILE/ADITU klase bat sortzen da
- Klase honen ardurapenak hauek dira:
	- Objektuak memorian kargatu memoria egonkorretik (DB), objektu erreferentzia bat eskainiz.
	- Objektuak memoria egonkorrean gorde.

## **Information expert: Adibidea**

Sistemak egiaztatzen du liburu horren kopia libre dagoen

Zein objektu jakin dezake liburu horren kopiaren bat libre dagoen ?

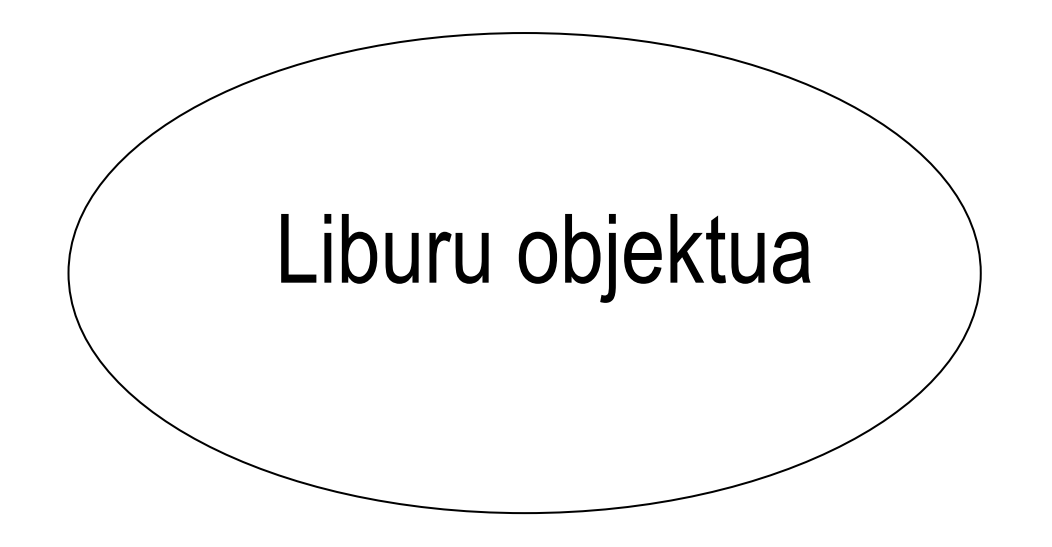

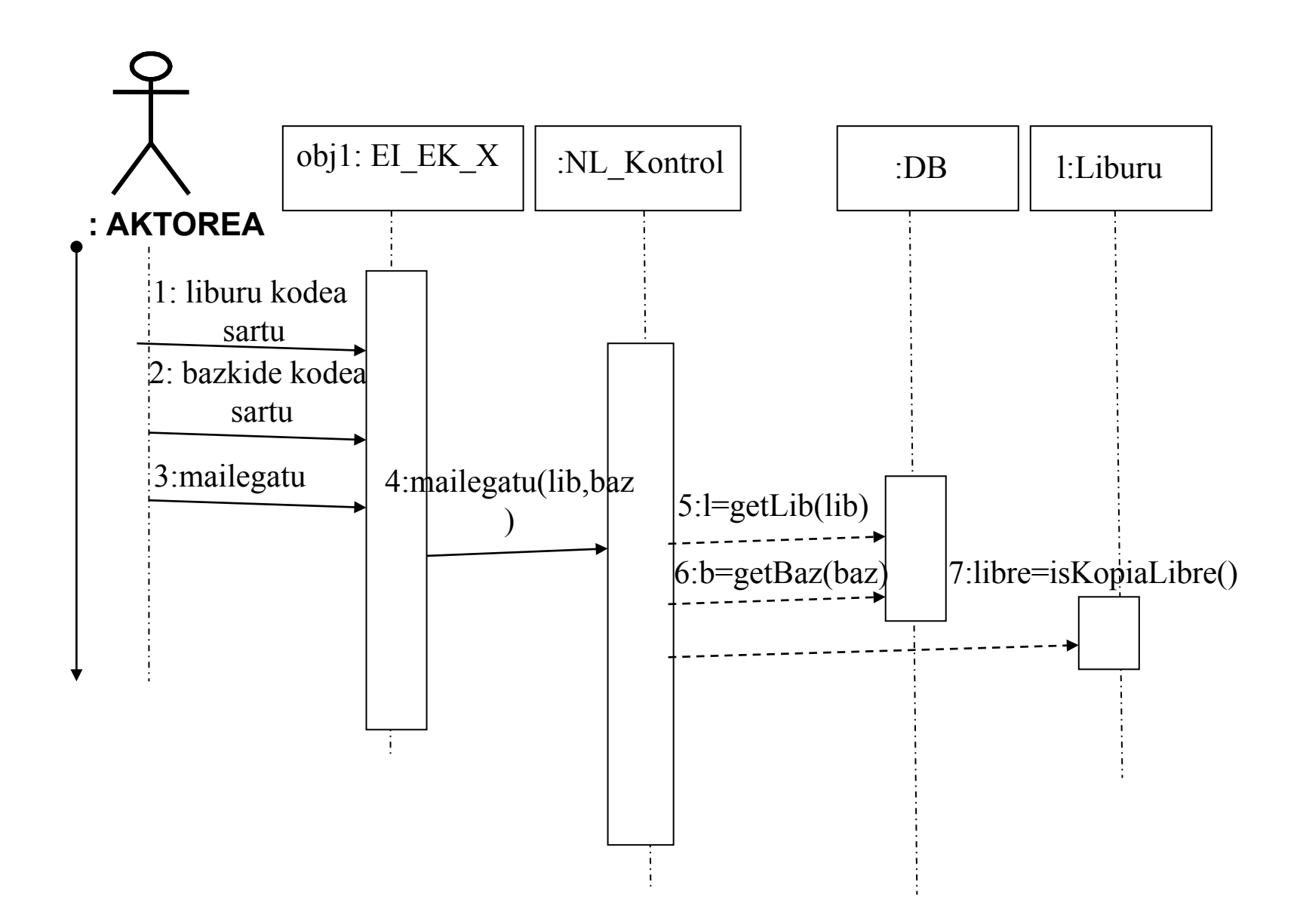

Egiaztatzen bada bazkideak ez duela gainditu onartutako liburuen gehienezko kopurua, mailegu berria uneko datarekin erregistratzen da

> Zein objektu jakin dezake liburuen gehienezko kopurua lortu den?

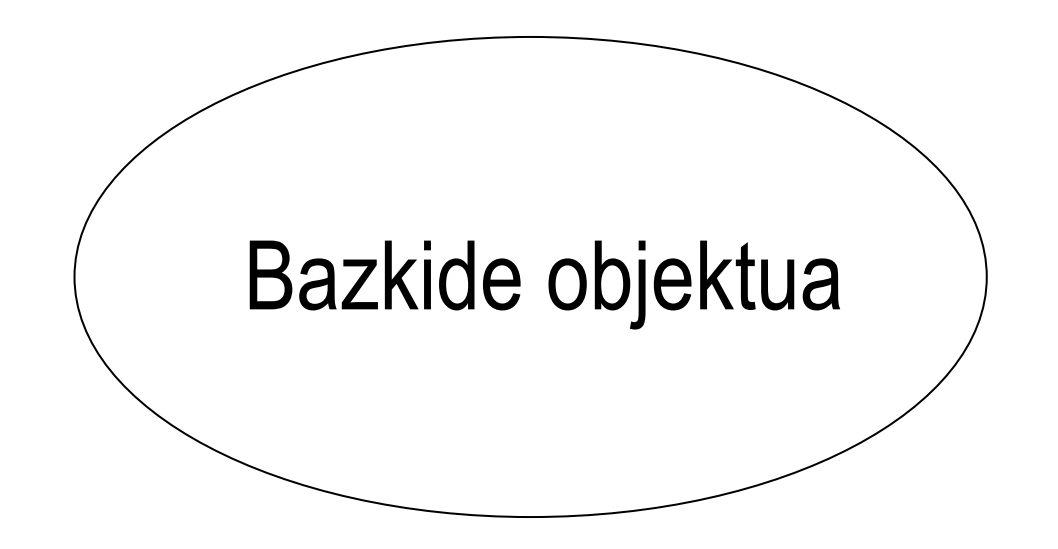

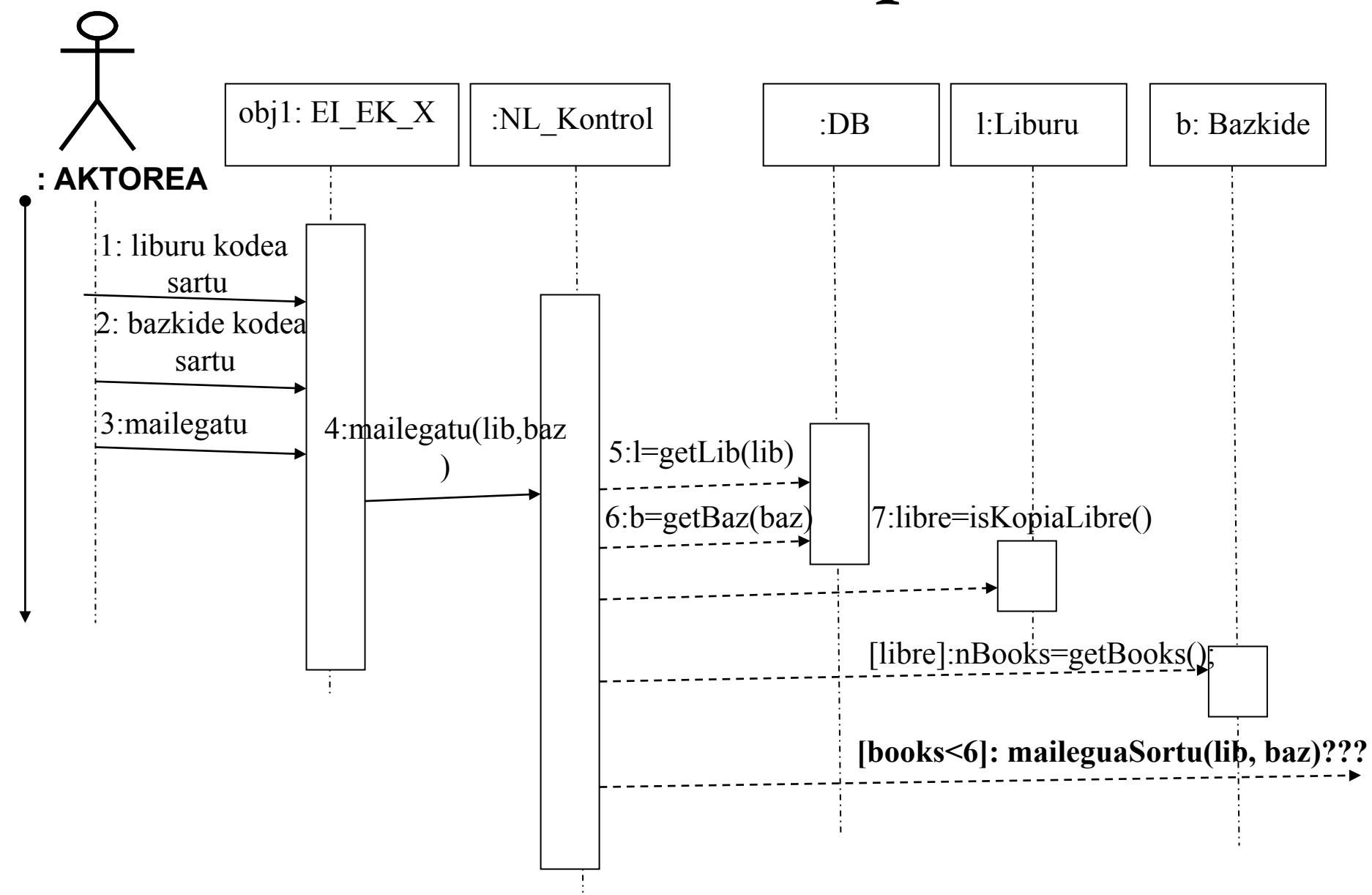

## **Creator pattern**

**Izena**: Creator

**Arazoa**: Nork sortzen ditu A klasearen objektuak?

- **Soluzioa**: B klaseari A objektu sorketaren ardurapena esleitu, hurrengo baldintzaren bat emanten bada:
- B klasea A klaseko objektuak gordetzen ditu  $\langle \rangle$ )
- $\cdot$  B klasea A klaseko objektuez osatuta dago $\left(\bullet\right)$
- B A-ren hasiratze data guztiak dauzka A objektua sortzen denerako (B information expert bat da A-ren sorkuntzarekiko)

#### **Nork sortzen ditu "Square" objektuak?**

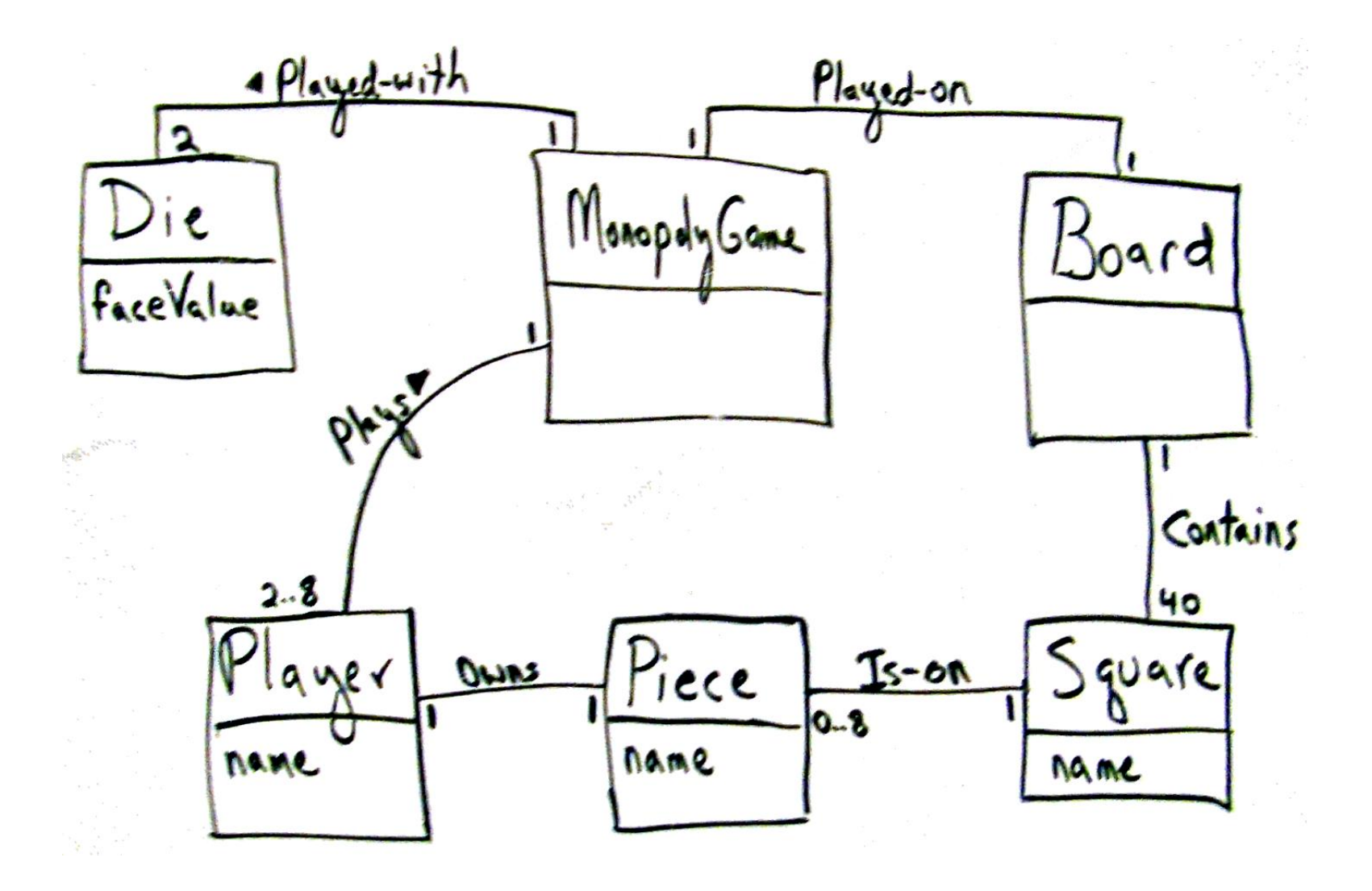

#### **Nork sortzen ditu "Square" objektuak?**

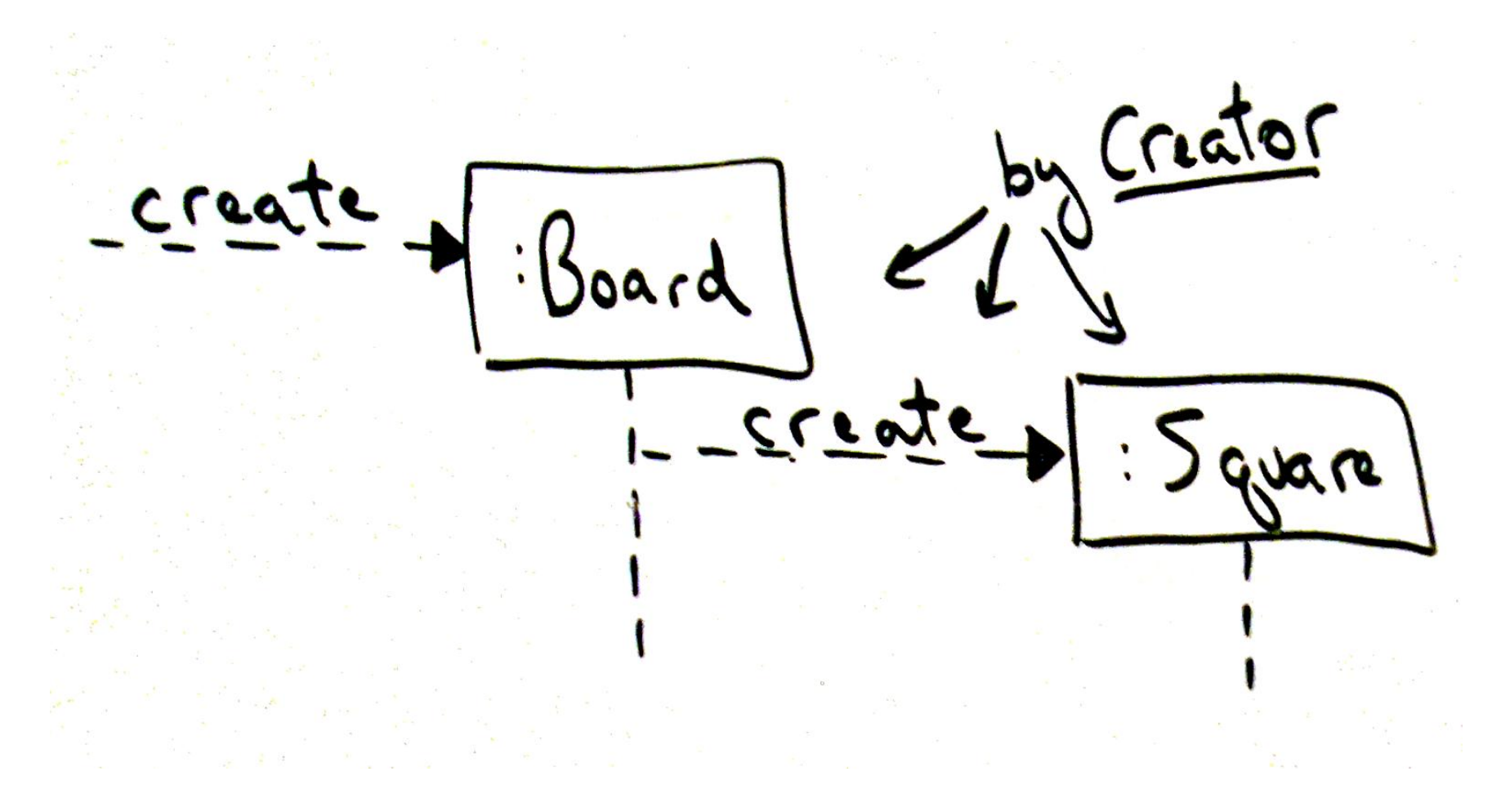

Figure 17.4, page 283

#### **Nork sortzen ditu "Square" objektuak?**

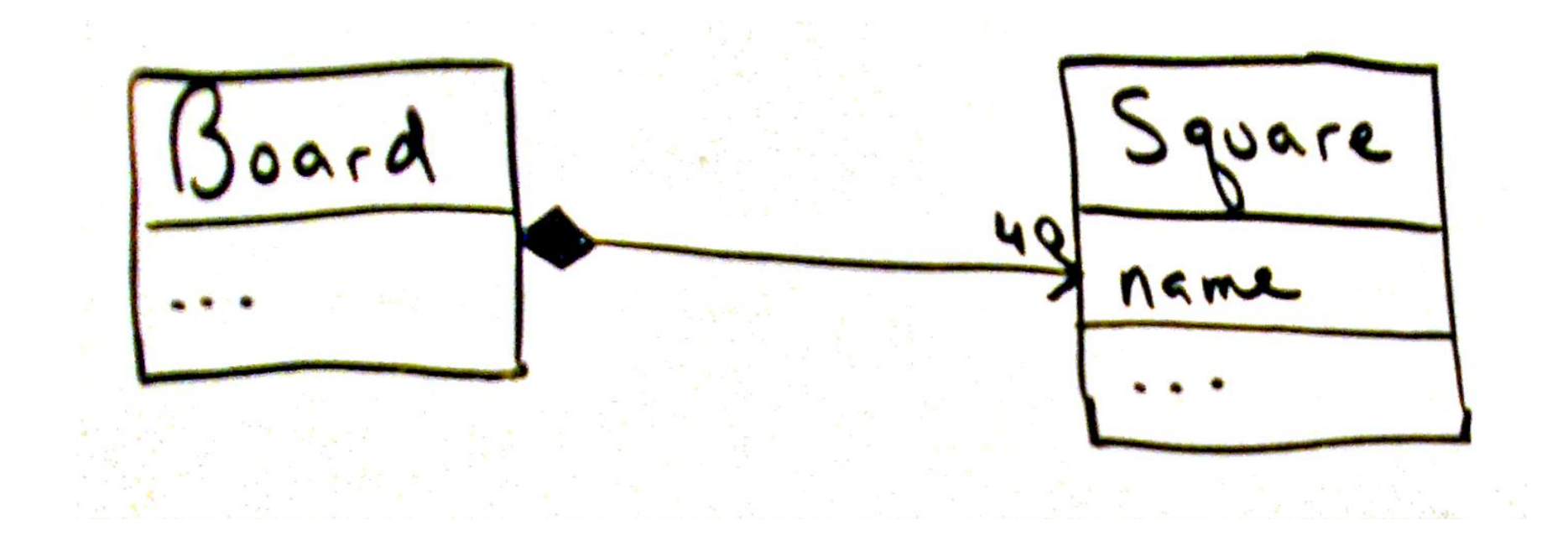

## **Creator patroia**

Egiaztatzen bada bazkideak ez duela gainditu onartutako liburuen gehienezko kopurua. **Mailegu berria uneko datarekin erregistratzen da** 

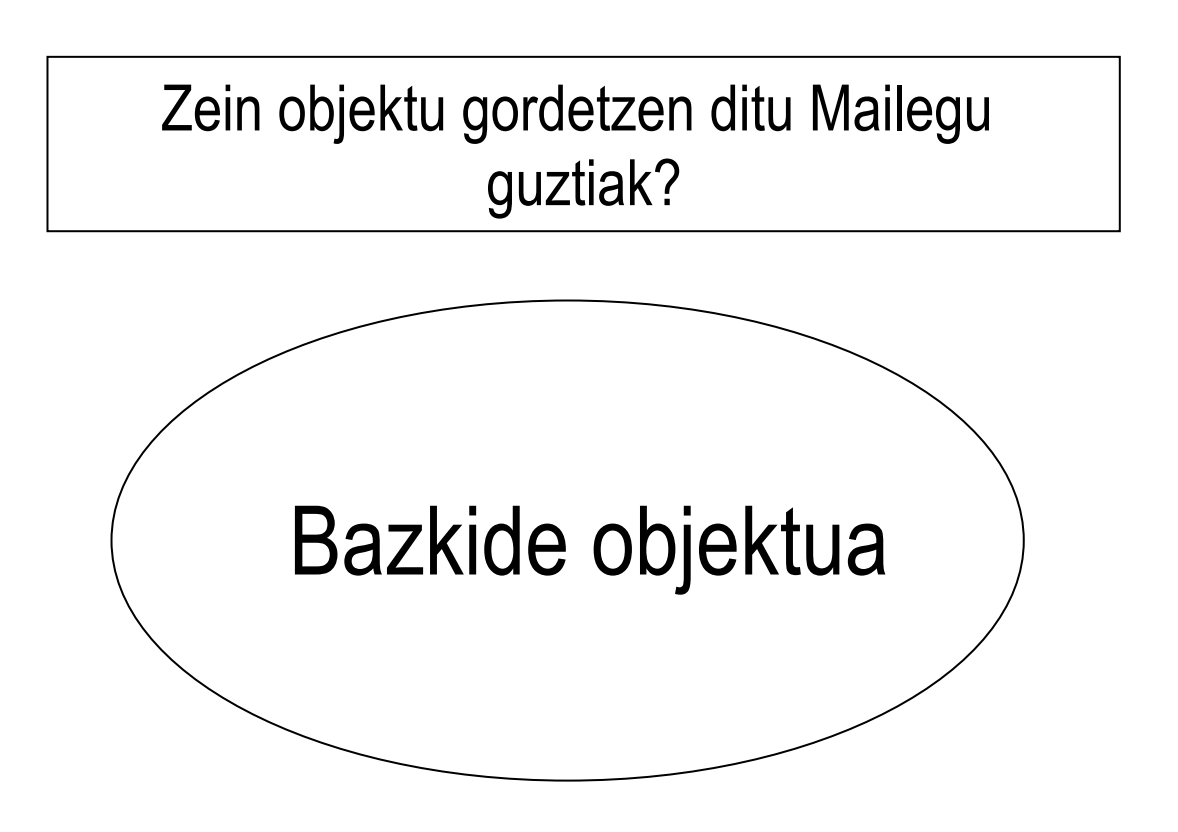

## **Creator patroia**

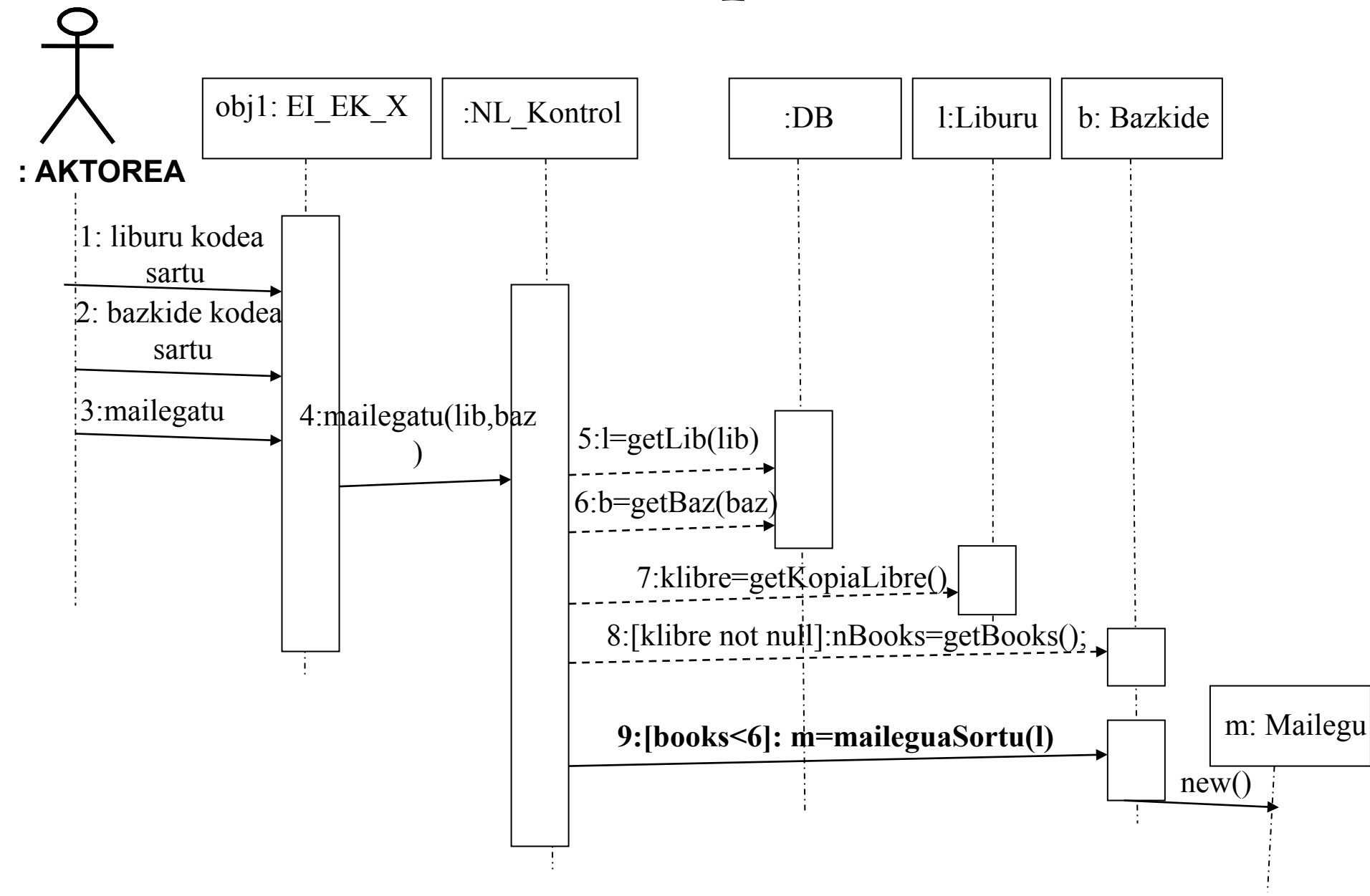

## **Creator patroia (errepikapena)**

Egiaztatzen bada bazkideak ez duela gainditu onartutako liburuen gehienezko kopurua. **Mailegu berria uneko datarekin erregistratzen da** 

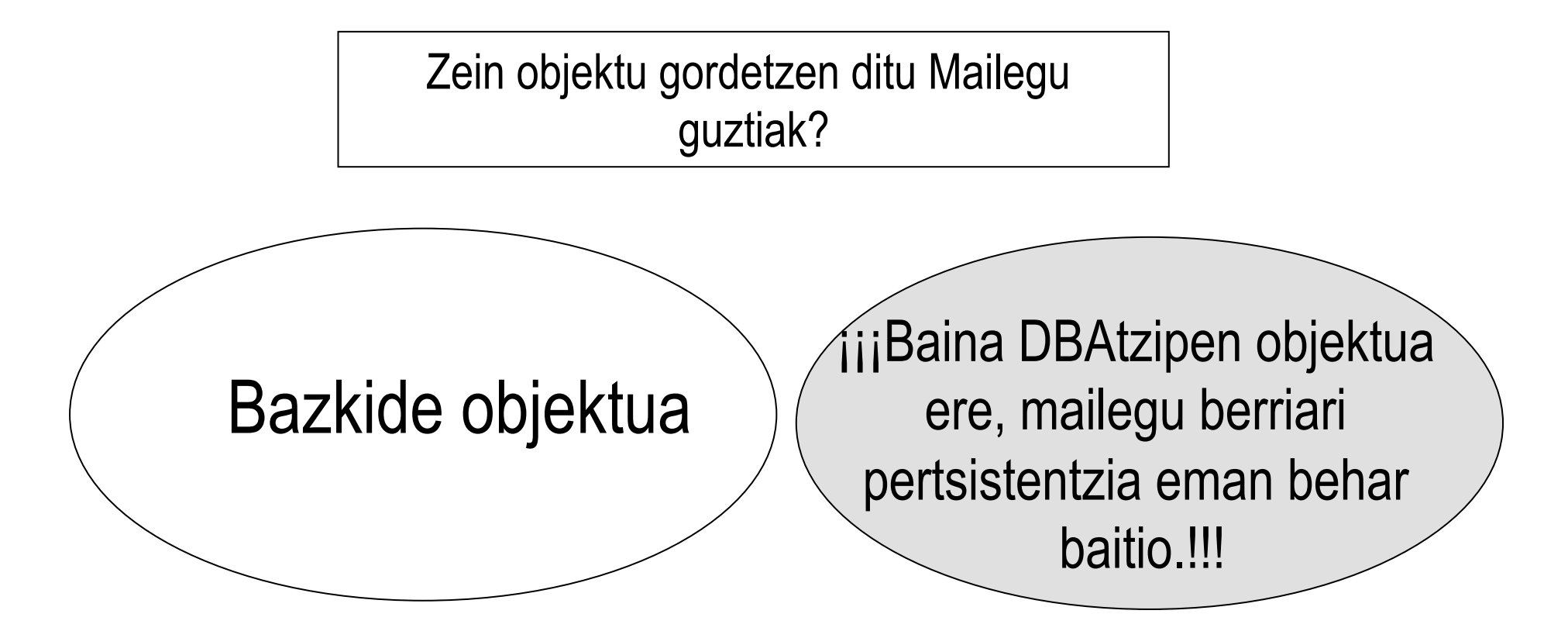

## **Liburu mailegu SD (1. aukera)**

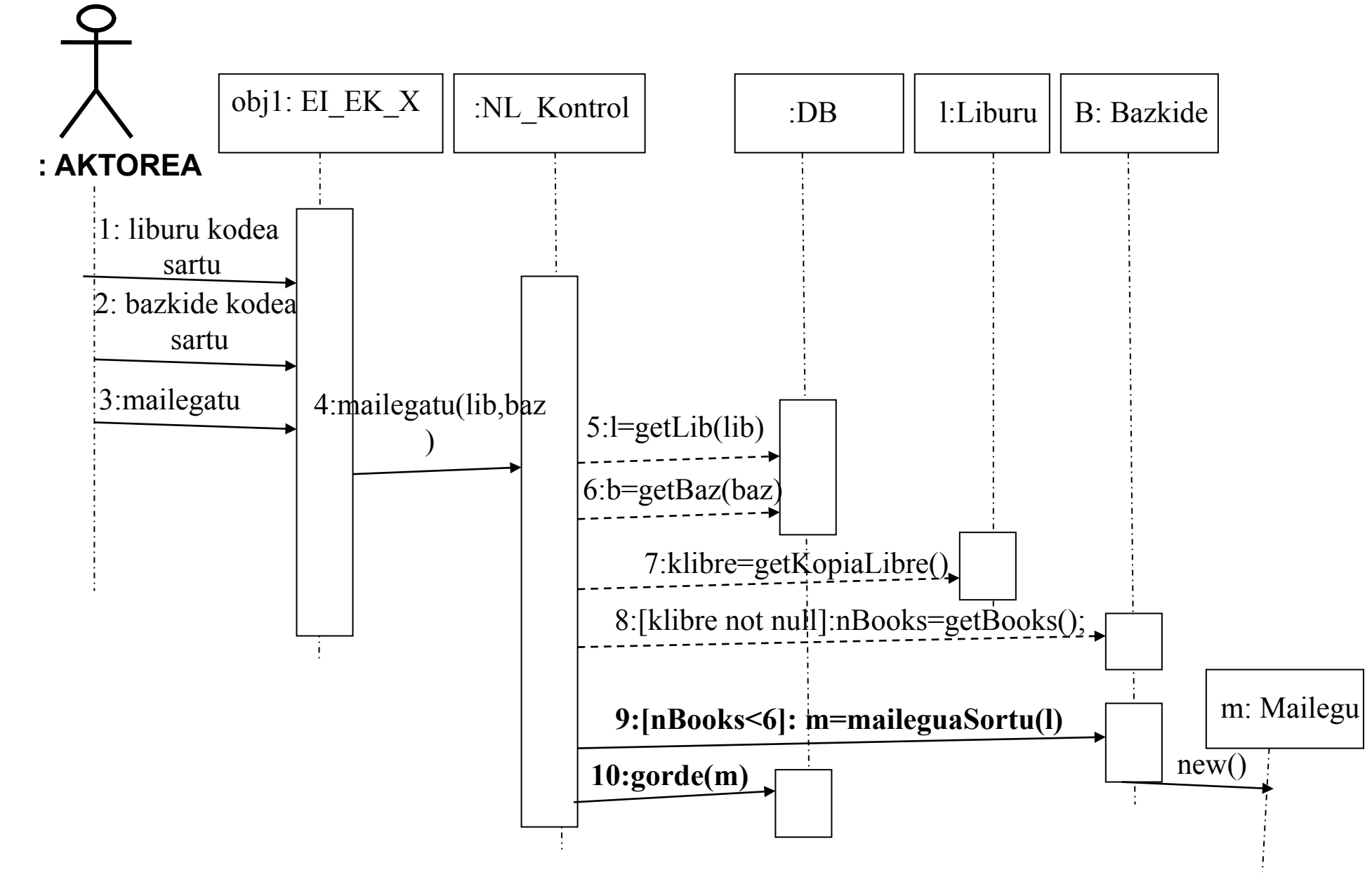

## **Liburu mailegu SD (2. aukera)**

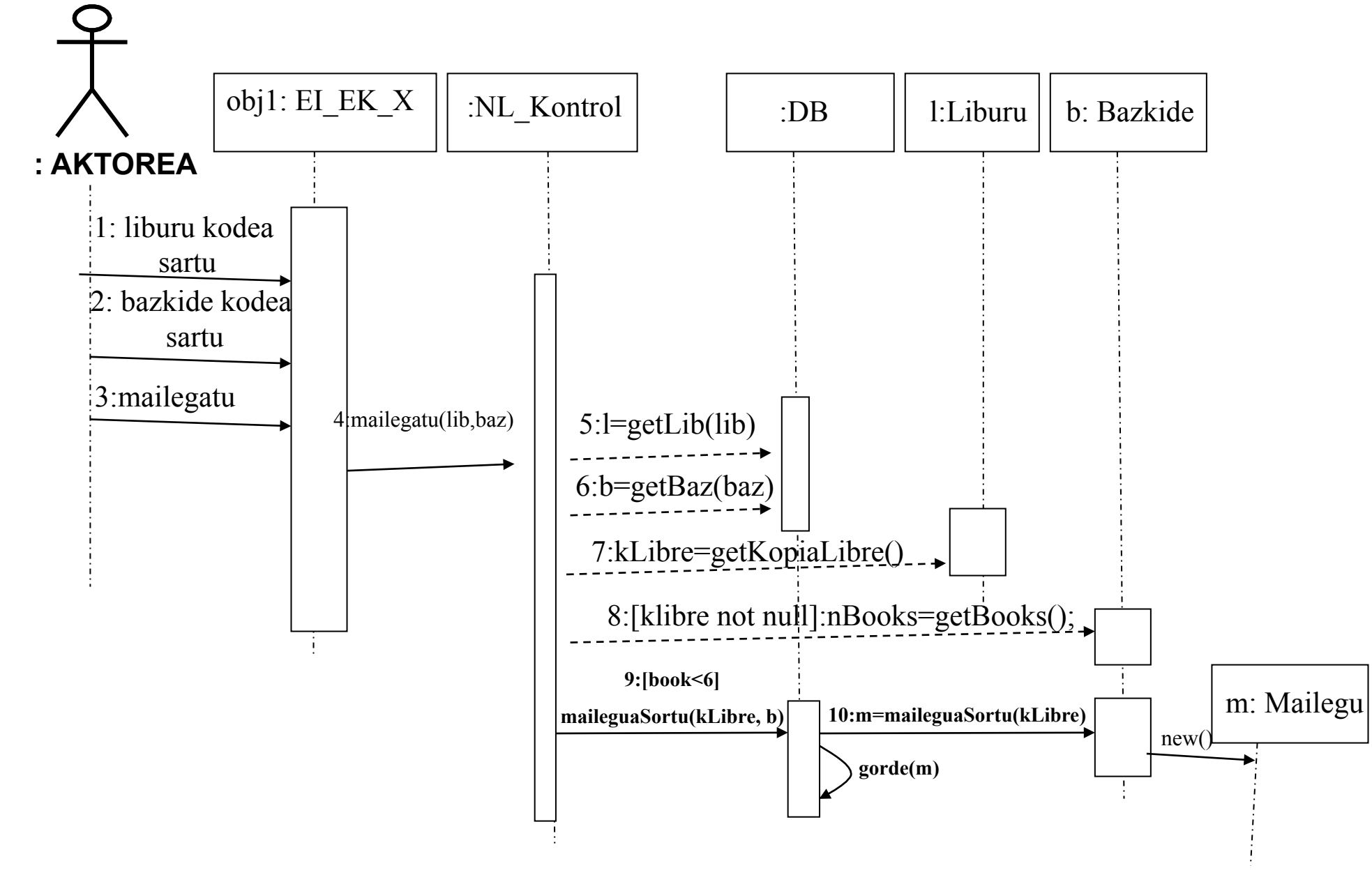

# **Zein sekuentzia diseinu aukeratu?**

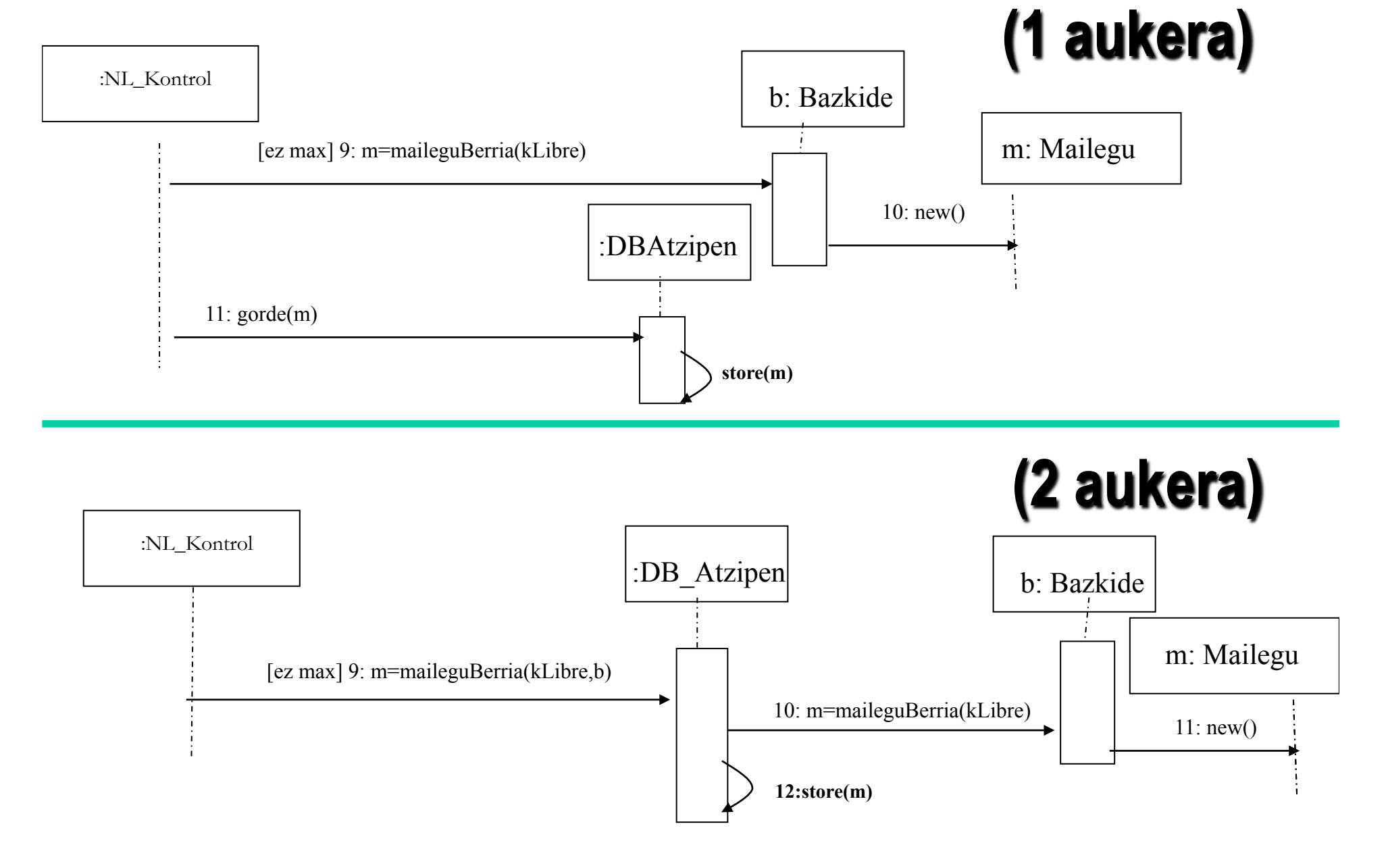

### **Behe akoplamendu patroia**

#### **Izena**: BEHE AKOPLAMENDU

- **Arazoa**: Nola murriztu daiteke klaseen arteko dependentziak?
- **Emaitza:** Ardurapenak esleitu behe akoplamendua mantendu dadin
- A eta B-ren artean akoplamendua dago, A B erabiltzen badu (B motako atributu bat dauka, edo erabiltzen duen metodoen bateko signaturan B agertzen da).

### **Adibidea: BEHE AKOPLAMENDUA**

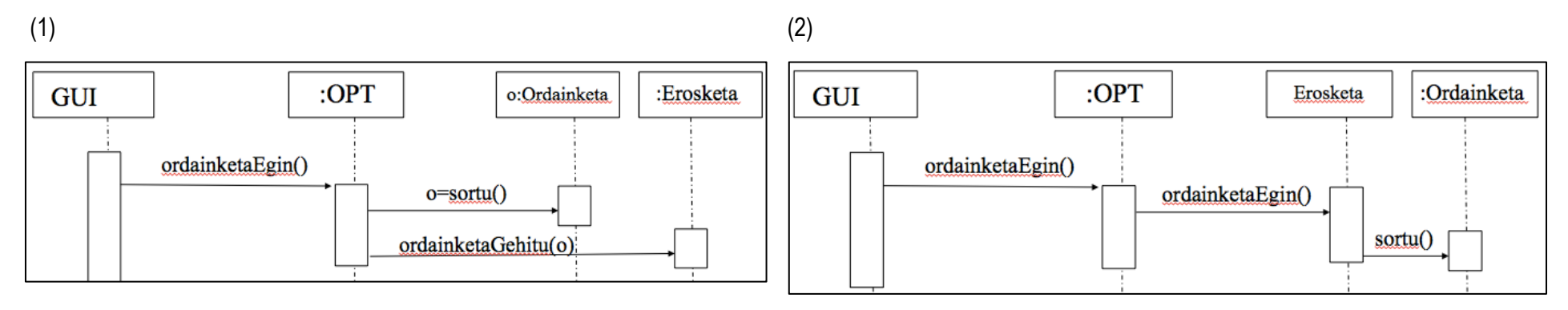

(2) Diseinuak akoplamendu baxuago dauka

- Bietan Ordainketa Erosketa-ra akoplatuta dago
- (1)-ean OPT Ordainketa eta Erosketara akoplatuta dago

- (2)-an OPT Erosketara akoplatuta dago, baino es Ordainketara!!

 Ohar: akoplamendu maila ezin da modu isolatuan kontsideratu, ADITU eta GOI KOHESIOA ere kontutan hartu behar dira.

## **GOI-KOHESIO patroia**

#### **Izena**: GOI KOHESIOA

- **Arazoa**: Noiz daude erlazionatuta klase bateko ardurapenak? Nola mantendu klaseen arteko konplexutasuna?
- **Ebazpena**: Ardurapenak esleitu sistema goi kohesioa mantendu dadin.

Klase batek behe kohesioa dauka, erlazionatuta ez dauden ardurapen asko badauzka, lan asko egiten duena, ezer delegatu gabe. Oso zaila da klase hauek mantentzea eta berrerabiltzea.

## **Adibidea: GOI KOHESIOA**

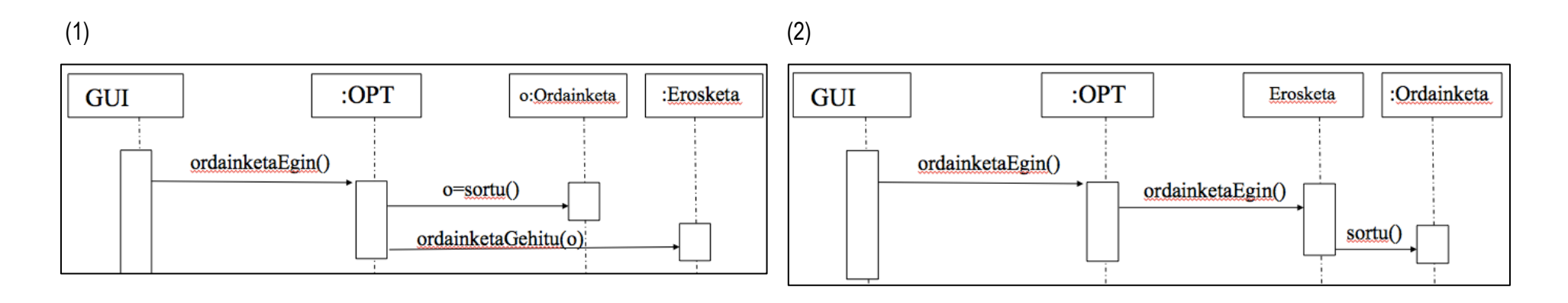

(1) Diseinua kohesio baxuago dauka :

- (OPT) klasea Ordainketa-ren sorketaz arduratzen da, ez du delegatu Ordainketaren sorkuntza Erosketara-ri.

 Ohar: kohesio maila ezin da modu isolatuan kontsideratu, ADITU eta BEHE AKOPLAMENDUA ptroiak ere kontutan hartu behar dira.

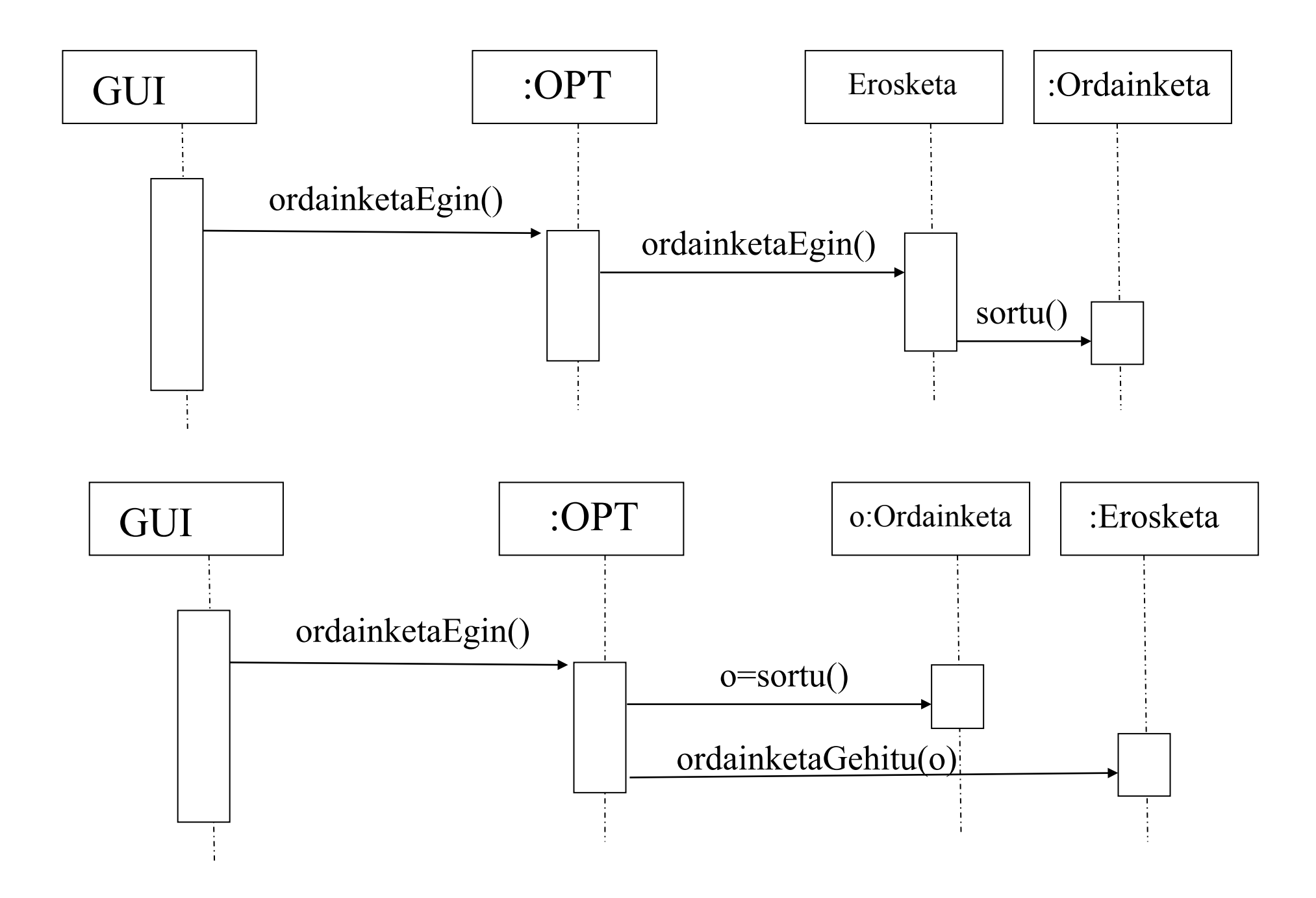

## **Zein aukera hautatu? (1)**

- GOI KOHESIO eta BEHE AKOPLAMENDU patroiak soilik kontutan hartuta, (2) opzioa aukera egokiena dela dirudi
- Baina, kontuan hartu behar da OBJEKTUEN PERTSISTENTZIA emateko ardurapena nork dauka.

## **Zein aukera hautatu ? (2)**

(1) aukera interegarriagoa izango litzateke, DATU ATZIPEN maila DOMEINUAREN EREDUEN KLASETIK independetea egitea nahiko bagenu, hau da, edozein klaseko objektuak errekuperatu eta godetzeko ahalmena edukiko lukeena:

– Kasu honetan, DBAtzipen klasearen kohesioa haundiago izango litzateke, ardurapen gutxiago izango baitzuen. Ordea, NL\_Kontrolatzaile klasearen kohesioa txikiago izango litzateke, objetuen pertsistentziaz ere arduratu beharko litzatekelako (DBAtzipen klaseari eskatuz)

(2) aukera interesgarriagoa izango litzateke, DATU ATZIPEN maila DOMEINUAREN EREDUEN KLASEAK ezagutuko balitu, eta domeinu ereduaren BERRESKURAPENEAN, TXERTAKETAN, EZABAKETAN eta EGUNERAKETAN ADITU bat izango balitz.

DBAtzipen klasearen kohesioa txikiagoa izango litzateke, ardurapen gehiago edukiko lukeelako, baian honen trukez, kontroladorearen akoplamendua txikituko litzateke, DB-ko eguneraketa, txertaketa, ezabaketa eta berreskuraketa behar dituzten eragiketak DBAtzipen klaseari eskatuko geniokelako eta ez domeinuko klaseei.

## **Datu atzipen diseinu erabakia**

- Edozein eragiketa DATU BASE atzipena BEHAR BADU (objektu baten BERRESKURAPENA, TXERTAKETA, EGUNERAKETA edo EZABAKETA), DBAtzipen objektuari bidaliko zaio. Klase hau BD KONTROLATZAILEAREN "rola" jokatuko du.
- Negozio logikaren kontrolatzailea, objektu bateri metodo baten exekuzioa eskatuko dio, objektuaren erreferantzia ezagutzen duenean soilik. **(2 aukera)**

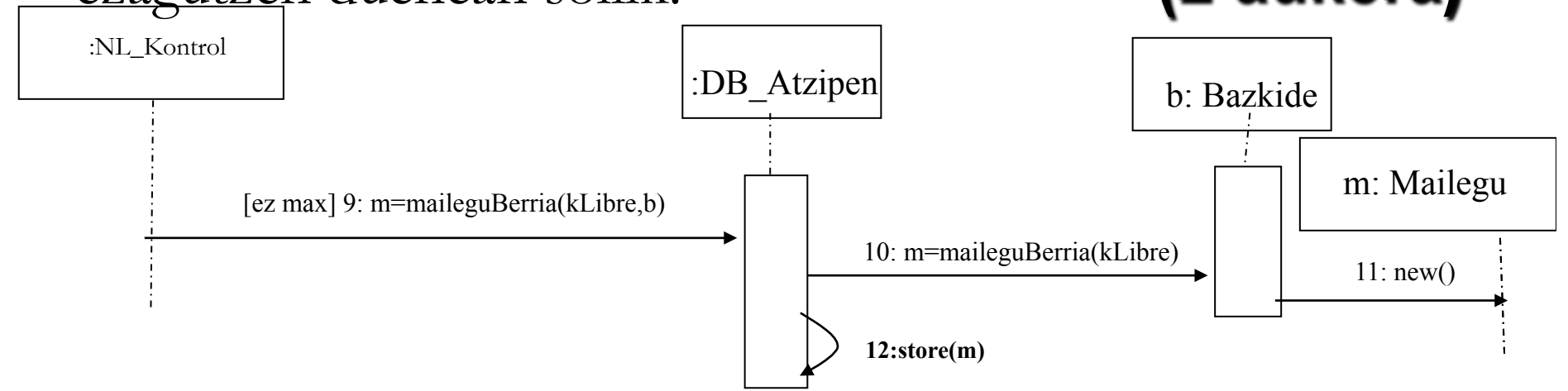